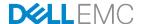

# Using Server Message Block (SMB) in iDRAC9 of Dell EMC PowerEdge Servers

This Dell EMC technical white paper describes the use of SMB in iDRAC9 of 14<sup>th</sup> generation Dell EMC PowerEdge servers.

Dell EMC Server Solutions September 2017

### **Authors**

Murali Somarouthu

Prashanth Giri

# Revisions

| Date           | Description     |
|----------------|-----------------|
| September 2017 | Initial release |
|                |                 |

The information in this publication is provided "as is." Dell Inc. makes no representations or warranties of any kind with respect to the information in this publication, and specifically disclaims implied warranties of merchantability or fitness for a particular purpose.

Use, copying, and distribution of any software described in this publication requires an applicable software license.

Copyright © June 2017 Dell Inc. or its subsidiaries. All Rights Reserved. Dell, EMC, and other trademarks are trademarks of Dell Inc. or its subsidiaries. Other trademarks may be the property of their respective owners. Published in the USA [9/21/2017] [Technical White Paper]

Dell believes the information in this document is accurate as of its publication date. The information is subject to change without notice.

# **Contents**

| Revisior | 18                                                                                            | 2 |
|----------|-----------------------------------------------------------------------------------------------|---|
| Executiv | /e summary                                                                                    | 4 |
|          | ent type definitions (DTDs) and required content                                              |   |
|          | rsions                                                                                        |   |
|          | nparison matrix showing SMB versions supported on different Microsoft Operating Systems (OSs) |   |
|          | SBMv1 vulnerabilities                                                                         |   |
| 1.2      | SMB support in iDRAC versions                                                                 | 5 |
|          | Setting up SMB 2.0–based server                                                               |   |
|          | Setting up SMB on the Linux OSs                                                               |   |
|          | al support and resources                                                                      |   |
|          |                                                                                               |   |

# **Executive summary**

This technical white paper is aimed at the customers using iDRAC9's file sharing service by using the Server Message Block (SMB) protocol. Starting from the 14<sup>th</sup> generation of Dell EMC PowerEdge servers, iDRAC9 uses SMB 2.0 as the minimum SMB protocol version.

# Document type definitions (DTDs) and required content

The Server Message Block (SMB) protocol is a network file sharing (NFS) protocol used by clients to access remote files or other services at remote server over network. Starting from iDRAC9, to provide increased security on the iDRACs when using network shares, the default minimum SMB version supported is now 2.1, instead of 1.0. The SMB 1.0 version reportedly has security flaws that an attacker can exploit to execute rogue code by sending specially crafted messages to a Microsoft Server Message Block 1.0 (SMBv1) server. Microsoft recommends using higher protocol versions of the SMB which are more secure in lieu of version 1.0.

### SMB versions

### SMB in iDRAC9

Starting from iDRAC9, the default minimum SMB protocol version is 2.1, which communicates by using the SMB 2.0 protocol with SMB server. The SMB2 protocol support was added to Windows Vista, Windows Server 2008, and later versions. By following best practice recommended for SMB shares, customers can disable SMBv1 and enable SMB 2.0 protocol to ensure that the shares are using secured protocol.

| SMB/CIFS/SMB1 | <ul> <li>Designed at IBM and tweaked by Microsoft in 1990, this is the first of SMB<br/>protocols that provided network file share early on. It is very inefficient and<br/>unsecured.</li> </ul>                                                                                                    |
|---------------|----------------------------------------------------------------------------------------------------|
| SMB 2.0       | <ul> <li>Introduced by Microsoft with Windows Vista in 2006, this protocol reduced chattiness and supports message signing with SHA-256 hashing algorithm, and has better scalability.</li> <li>Supported by Samba 3.6 or later. Durable file handle support added in</li> </ul>                                                                        |
| SMB 2.1       | <ul> <li>Samba 4.0.</li> <li>Introduced in Windows 7 and Windows Server 2008 R2, with minor performance enhancements.</li> <li>Supported by Samba 4.0 but leases feature was added in 4.2.</li> </ul>                                                                                                    |
| SMB 3.0       | <ul> <li>Previously known as SMB 2.2, was introduced with Windows 8 and Windows Server 2012. Has several improvements including multiple connections per SMB session, transparent failure, and several security enhancements including end to end encryption with AES 128 CCM encryption.</li> <li>Supported by Samba 4.0.0.</li> </ul>                 |
| SMB 3.0.2     | <ul> <li>Introduced with Windows 8.1 and Windows Server 2012 R2, provided an option to disable the unsecured SMBv1 to help provide increased security.</li> <li>Support not provided by Samba servers.</li> </ul>                                                                                                    |
| SMB 3.1.1     | <ul> <li>Introduced with Windows 10 and Windows Server 2016, this version supports AES128 GCM encryption and implements pre-authentication integrity check by using SHA-512 hash. It also makes secure negotiation mandatory when connecting clients by using the SMB 2.x or later versions.</li> <li>Support not provided by Samba servers.</li> </ul> |

# 1 Comparison matrix showing SMB versions supported on different Microsoft Operating Systems (OSs).

|                              |                 | •           |           |                |               |          |
|------------------------------|-----------------|-------------|-----------|----------------|---------------|----------|
| os                           | Windows 10      | Windows 8.1 | Windows 8 | Windows 7      | Windows Vista | Previous |
|                              | WS*<br>2016 TP2 | WS* 2012 R2 | WS* 2012  | WS* 2008<br>R2 | WS* 2008      | versions |
| Windows 10<br>WS* 2016 TP2   | SMB 3.1.1       | SMB 3.0.2   | SMB 3.0   | SMB 2.1        | SMB 2.0.2     | SMB 1.x  |
| Windows 8.1<br>WS* 2012 R2   | SMB 3.0.2       | SMB 3.0.2   | SMB 3.0   | SMB 2.1        | SMB 2.0.2     | SMB 1.x  |
| Windows 8<br>WS* 2012        | SMB 3.0         | SMB 3.0     | SMB 3.0   | SMB 2.1        | SMB 2.0.2     | SMB 1.x  |
| Windows 7<br>WS* 2008 R2     | SMB 2.1         | SMB 2.1     | SMB 2.1   | SMB 2.1        | SMB 2.0.2     | SMB 1.x  |
| Windows<br>Vista<br>WS* 2008 | SMB 2.0.2       | SMB 2.0.2   | SMB 2.0.2 | SMB 2.0.2      | SMB 2.0.2     | SMB 1.x  |
| Previous versions            | SMB 1.x         | SMB 1.x     | SMB 1.x   | SMB 1.x        | SMB 1.x       | SMB 1.x  |

### 1.1 SBMv1 vulnerabilities

In early summer 2017, Microsoft released a security bulletin, MS17-010, advising about patching the vulnerable Windows versions to fix a serious vulnerability in the SMBv1 server. The most severe of the vulnerabilities could allow running a remote code, if an attacker sends specially crafted messages to a Microsoft Server Message Block 1.0 (SMBv1) server. The vulnerability was exploited in one of the large ransomware campaign that has been observed since Friday, May 12th, 2017. The payload delivered is a variant of ransomware malware called WannaCry.

The immediate mitigation efforts to protect against such attacks were to patch the vulnerable Windows versions, disabling SMBv1 and switching to latest versions of SMB that are more secure and efficient.

# 1.2 SMB support in iDRAC versions

Traditionally iDRAC has supported SMB versions that were current with the release. Several previous generations of iDRACs have supported SMBv1 shares. Support for latest versions of SMB protocol are generally added as they become available over the iDRAC generations. Below table summarizes the different versions supported by the DRACs over different generations.

| iDRAC version    | iDRAC8 and below |           | iDRAC9      |  |
|------------------|------------------|-----------|-------------|--|
|                  |                  | share     | Samba share |  |
| Protocol Support | SMB 1.x          | SMB 2.x   | SMB 2.x     |  |
|                  |                  | SMB 3.0   | SMB 3.0     |  |
|                  |                  | SMB 3.0.2 |             |  |

Starting from iDRAC9, the default minimum SMB protocol version is 2.1, which communicates by using the SMB 2.0 protocol with SMB server. The SMB2 protocol support was added to Windows Vista, Windows Server 2008, and later versions. By following best practice recommended for SMB shares, customers can disable SMBv1 and enable SMB 2.0 protocol to ensure that the shares are using secured protocol.

iDRAC9 can no longer mount shares that still uses SMBv1-only protocol. It is recommended to use SMB 2.0 or later versions of the protocol in the server to be able to use from iDRAC9.

# 1.3 Setting up SMB 2.0-based server

#### Windows 8 and Windows Server 2012

To get the current state of the SMB server protocol configuration, run the following cmdlet:

Get-SmbServerConfiguration | Select EnableSMB1Protocol, EnableSMB2Protocol

```
o EnableSMB1Protocol EnableSMB2Protocol
o -----
o False True
```

- To disable SMBv1 on the SMB server, run the following cmdlet:
  - Set-SmbServerConfiguration -EnableSMB1Protocol \$false
- To disable SMBv2 and SMBv3 on the SMB server, run the following cmdlet:
- Set-SmbServerConfiguration -EnableSMB2Protocol \$false
   To enable SMBv1 on the SMB server, run the following cmdlet:
  - Set-SmbServerConfiguration -EnableSMB1Protocol \$true
- To enable SMBv2 and SMBv3 on the SMB server, run the following cmdlet: Set-SmbServerConfiguration -EnableSMB2Protocol \$true

### Windows 7, Windows Server 2008 R2, Windows Vista, and Windows Server 2008

• To disable SMBv1 on the SMB server, run the following cmdlet:

```
Set-ItemProperty -Path
"HKLM:\SYSTEM\CurrentControlSet\Services\LanmanServer\Parameters" SMB1 -Type
DWORD -Value 0 -Force
```

To disable SMBv2 and SMBv3 on the SMB server, run the following cmdlet:

```
Set-ItemProperty -Path
"HKLM:\SYSTEM\CurrentControlSet\Services\LanmanServer\Parameters" SMB2 -Type
DWORD -Value 0 -Force
```

To enable SMBv1 on the SMB server, run the following cmdlet:

```
Set-ItemProperty -Path
"HKLM:\SYSTEM\CurrentControlSet\Services\LanmanServer\Parameters" SMB1 -Type
DWORD -Value 1 -Force
```

• To enable SMBv2 and SMBv3 on the SMB server, run the following cmdlet:

```
Set-ItemProperty -Path
"HKLM:\SYSTEM\CurrentControlSet\Services\LanmanServer\Parameters" SMB2 -Type
DWORD -Value 1 -Force
```

Note: You must restart the server after you make these changes.

# 1.4 Setting up SMB on the Linux OSs

- 1. Edit the Samba configuration file that is generally located at /etc/samba/smb.conf.
- 2. Add or edit the minimum and maximum protocol attributes to reflect the protocol version:
  - max protocol = SMB 2.0
  - min protocol = SMB 2.0
- 3. Restart the Samba server (by using the root credentials).

# Technical support and resources

- <u>Dell.com/support</u> is focused on meeting customer requirements with proven services and support.
- <u>Dell TechCenter</u> is an online technical community where IT professionals have access to numerous resources for Dell EMC software, hardware, and services.
- <u>Storage Solutions Technical Documents</u> on Dell TechCenter provides expertise that enables you to ensure customer success on Dell EMC Storage platforms.
- How to enable and disable SMBv1, SMBv2, and SMBv3 in Windows and Windows Server.